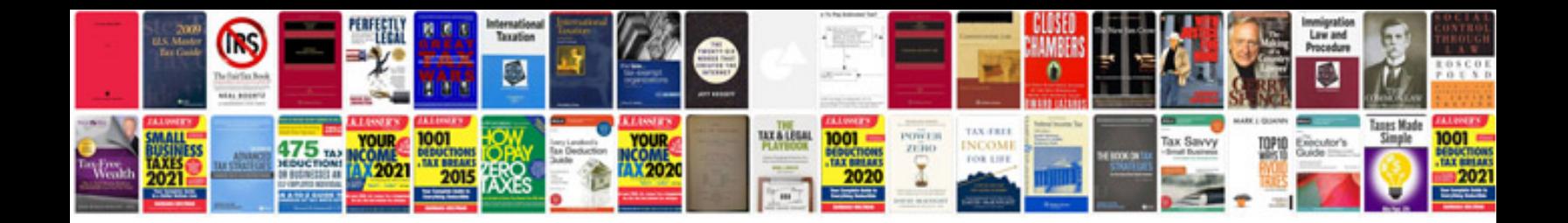

**Php create word document template**

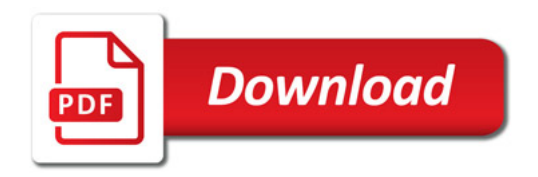

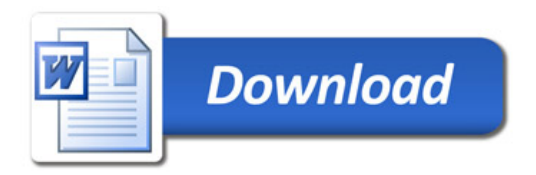